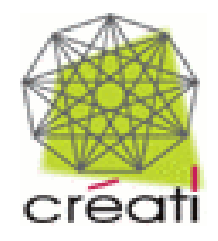

- 20 Mai 2005 -

# **Élaboration d'une TUI pour la validation d'hypothèses en Géologie et en Géophysique**

Nadine Couture *LIPSI-ESTIA*

Jacques Jacobs *IFP*

Guillaume Rivière *Master Recherche*

*Université Bordeaux 1*

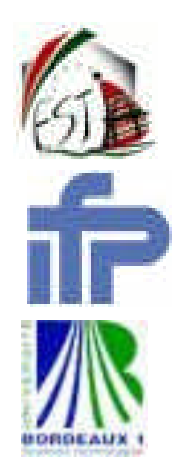

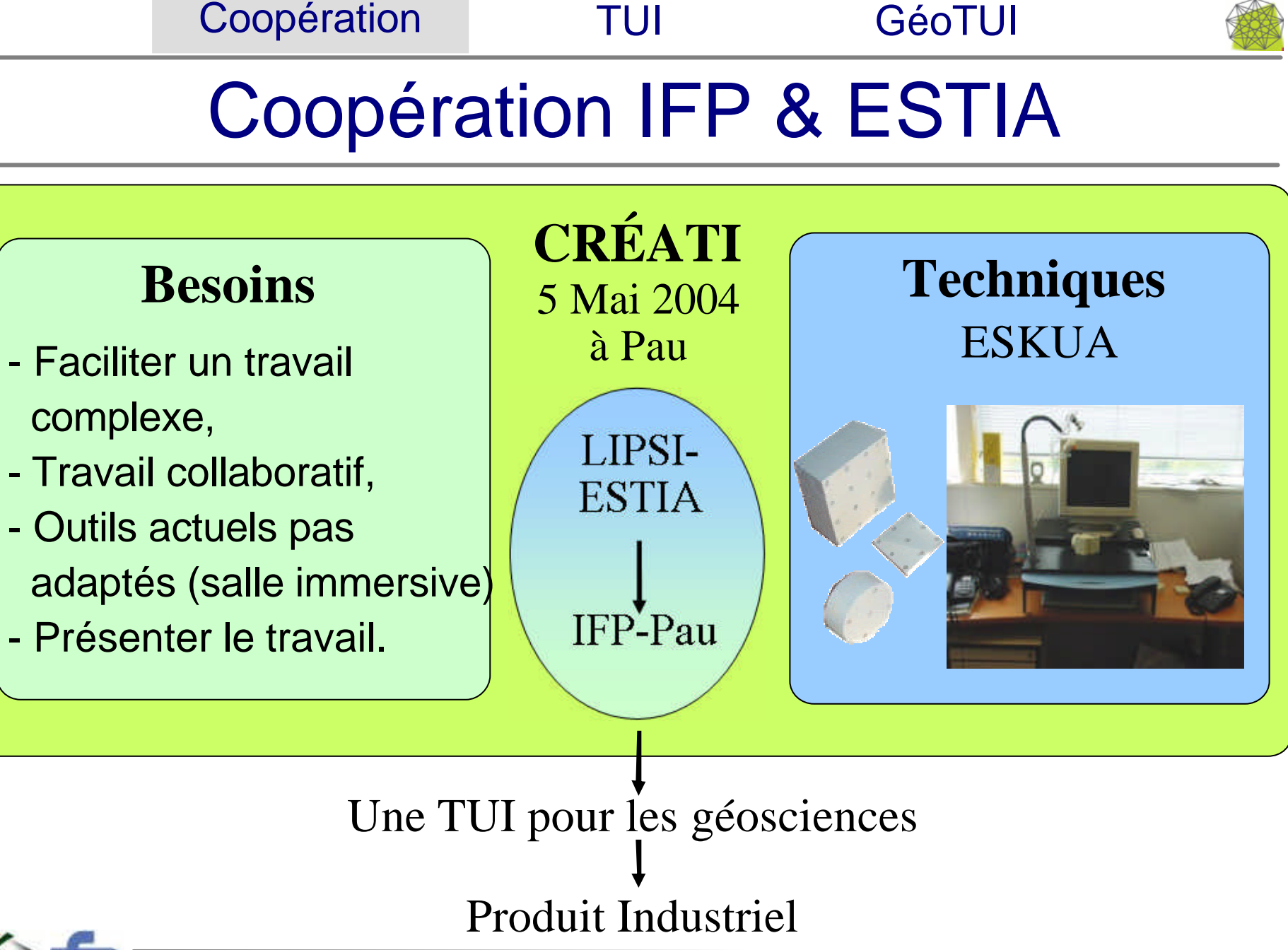

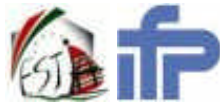

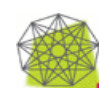

## Les Interfaces Tangibles (TUI)

- Domaine récent,
- Exploiter l'adresse de l'utilisateur,
- Ni souris, ni clavier **quand** ce n'est pas adapté,
- Interagir plus aisément avec des données complexes,
- Interaction naturelle.

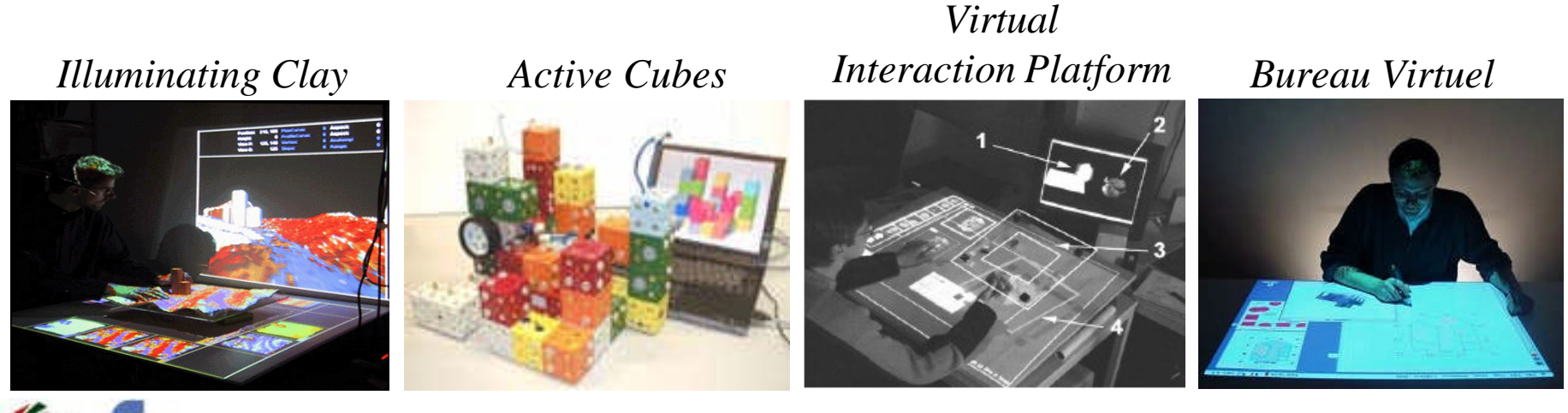

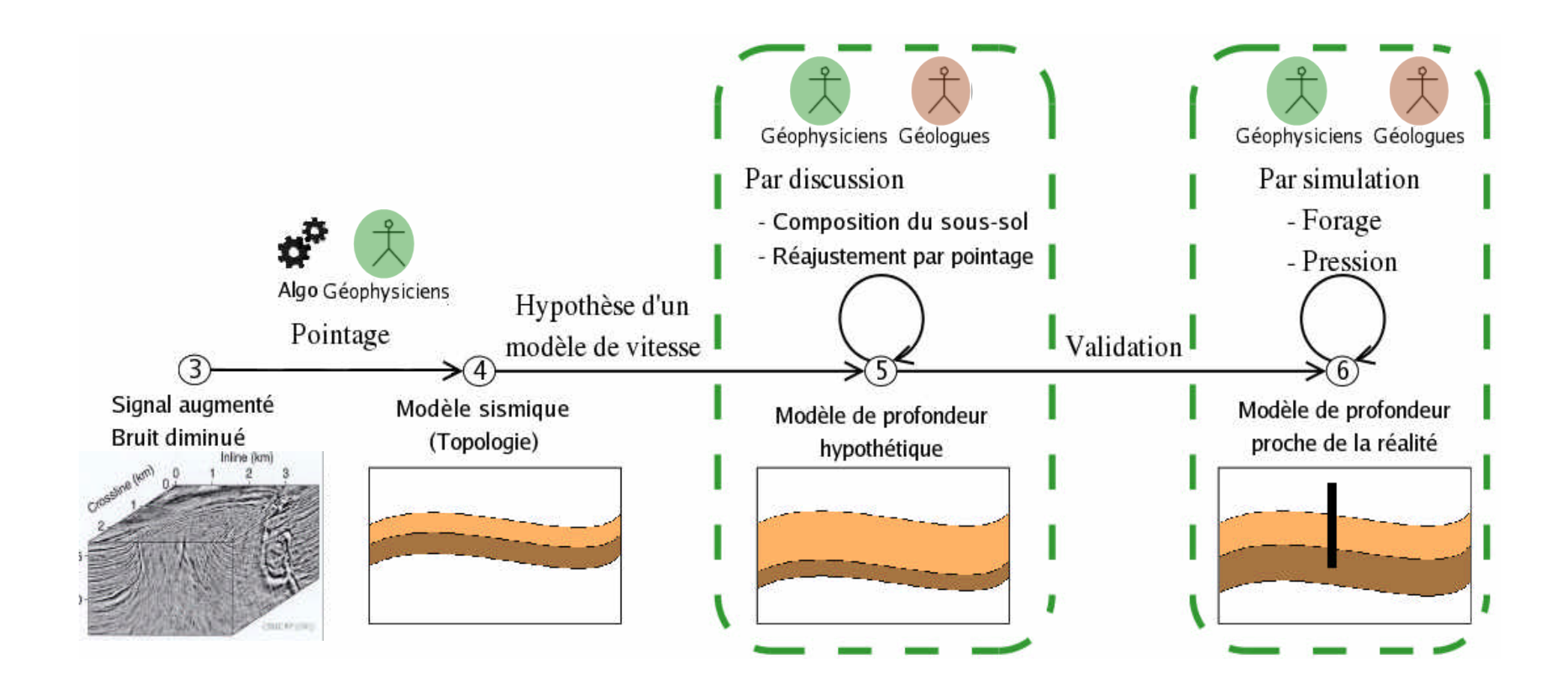

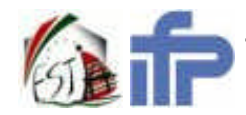

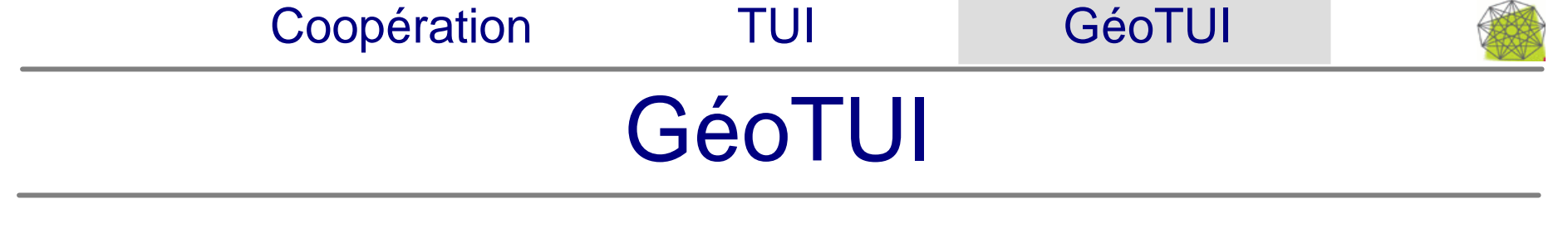

#### Fonctions de la TUI :

- Réaliser une coupe depuis une carte,
- Editer une interprétation d'une horizon,
- Attribuer des paramètres physiques aux couches.

- Observation en permanence,
- Manipulation directe des données.

![](_page_4_Picture_7.jpeg)

![](_page_4_Picture_8.jpeg)

6/11 Faire une coupe depuis une carte Coopération TUI GéoTUI **Actuellement : Avec la souris** Poser le premier point Poser le deuxième point (Perte de liberté) Valider 1. 2. 3. **-** Action complexe **-** Perte de liberté **GeoTUI : Une Règle** 2. 1. **+** Action simple naturelle **+** Toutes les libertés **+** Collaboratif Poser la règle Valider

![](_page_6_Figure_0.jpeg)

![](_page_7_Picture_0.jpeg)

- **-** On doit quitter le modèle pour sélectionner l'attribut, ouvrir une fenêtre, etc..., etc...
- 1. Poser un palet dans la zone 2. Donner la valeur
- **+** Interaction directe avec le modèle

![](_page_7_Picture_4.jpeg)

Simulation dans les réservoirs :

- Forage
- Pression
- Production

![](_page_8_Figure_5.jpeg)

![](_page_8_Picture_6.jpeg)

![](_page_9_Picture_0.jpeg)

## Conclusion

 $X^*X$ **+** Permet le travail en groupe,

Interaction naturelle et interface transparente,

**+** Réduction du temps d'apprentissage,

**+** Retour vers un travail plus traditionnel,

**+** Concentration sur la tâche à réaliser.

Dès aujourd'hui, il est clair que, sur les points présentés, on gagne !

![](_page_9_Picture_8.jpeg)

![](_page_10_Picture_0.jpeg)

## Perspectives

![](_page_10_Figure_2.jpeg)